**EXALINX** 

# **Essentials of FPGA Design**

# FPGA 2

## FPGA13000-ILT (v1.0) **Course Specification**

# **Course Description**

Build an effective FPGA design using synchronous design techniques, instantiate appropriate device resources, use proper HDL coding techniques, make good pin assignments, set basic XDC timing constraints, and use the Vivado™ Design Suite to build, synthesize, implement, and download a design.

#### **Level** – FPGA 2

#### **Course Duration** – 2 days

**Price** – \$1200 or12 Xilinx Training Credits

### **Course Part Number** – FPGA13000-ILT

**Who Should Attend?** – Digital designers who have a working knowledge of HDL (VHDL or Verilog) and who are new to Xilinx FPGAs

**Prerequisites**

- Working HDL knowledge (VHDL or Verilog)
- **Digital design experience**

### **Optional Videos**

- Basic HDL Coding Techniques (parts 1 and 2)\*
- Virtex-6 and Spartan-6 FPGA HDL Coding Techniques (parts 1 and 2)\* **Software Tools**
- Vivado System Edition 2012.2

#### **Hardware**

- Architecture: 7 series FPGAs\*\*
- Demo board: Kintex™-7 FPGA KC705 board\*\*

\* Go to www.xilinx.com/training and click the FPGA Design link under Online Training to view these videos.

\*\* This course focuses on the 7 series architecture. Check with your local Authorized Training Provider for the specifics of the in-class lab board or other customizations.

After completing this comprehensive training, you will have the necessary skills to:

- Take advantage of the primary 7 series FPGA architecture resources
- Use the Project Manager to start a new project
- Identify the available Vivado IDE design flows (project based and non-project batch)
- Identify file sets (HDL, XDC, simulation)
- Analyze designs by using the cross-selection capabilities, Schematic viewer, and Hierarchical viewer
- Synthesize and implement an HDL design
- Utilize the available synthesis and implementation reports to analyze a design (utilization, timing, power, etc.)
- Build custom IP with the IP Library utility
- Make basic timing constraints (create\_clock, set\_input\_delay, and set\_output\_delay)
- Use the primary Tcl-based reports (check\_timing, report\_clock\_interaction, report\_clock\_networks, and report\_timing\_summary)
- Describe and analyze common STA reports
- Identify synchronous design techniques
- Describe how an FPGA is configured

# **Course Outline**

**Day 1**

- **Basic FPGA Architecture**
- Vivado IDE Features and Benefits
- Introduction to the Vivado Design Suite
- Vivado IDE Project Manager and IP Library
- Vivado IDE Tool Overview
- **Lab 1: Vivado Tool Overview**
- Vivado IDE Synthesis and Reports
- Vivado IDE Implementation and Static Timing Analysis
- **Lab 2:** Vivado Synthesis and Implementation

#### **Day 2**

- Designing with FPGA Resources
- Clocking Resources
- Lab 3: Designing with FPGA Resources
- **Basic Timing Constraints (XDC)**
- **Timing Reports**
- **Lab 4: Basic XDC and Timing Reports**
- Synchronous Design Techniques
- **FPGA Configuration**
- **Course Summary**

# **Lab Descriptions**

- Lab 1: Vivado Tool Overview Create a project in the Vivado Design Suite. Add files, simulate, and elaborate the design. Review the available reports, analyze the design with the Schematic and Hierarchy viewers, and run a design rule check (DRC). Finally, assign some of the I/O pins using the IO Planner.
- Lab 2: Vivado Synthesis and Implementation Synthesize and analyze the design with the Schematic viewer, review XDC timing constraints, and run basic static timing analysis using the check\_timing and report\_clock\_utilization reports. Implement the design and analyze some timing critical paths with the Schematic viewer. Download the bitstream to the demonstration board.
- **Lab 3: Designing with FPGA Resources use the Xilinx Clocking** Wizard to configure a clocking subsystem to provide various clock outputs and clock buffers to connect clock signals to global clock networks.
- Lab 4: Basic XDC and Timing Reports Use the create\_clock, set\_input\_delay, and set\_output\_delay timing constraints to improve design performance. Perform static timing analysis before and after implementation to validate the performance results.

# **Register Today**

To register for this course or to see a list of currently scheduled classes, please visit our secure **[Online Store](https://www.fastertechnology.com/store/shop/catalog/category/view/essentials_of_fpga_design.html)**.

To request a public or private class, inquire about course offerings, or any other specific Xilinx training needs, please contact Faster Technology through one of the following:

Web: **[Request a Class](http://www.fastertechnology.com/request-a-class.html)** Email: **[registrar@fastertechnology.com](mailto:registrar@fastertechnology.com)** Phone: 281-391-5482

Visit **[www.FasterTechnology.com/training-courses](http://www.fastertechnology.com/training-courses)** to see our full line of Xilinx education courses in the areas of FPGA Design, Embedded Systems Development, Connectivity, DSP Design, Languages, and CPLD Design.

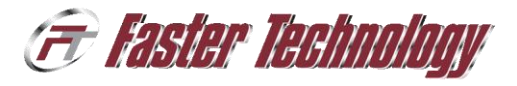

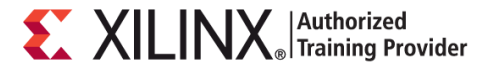

© 2012 Xilinx, Inc. All rights reserved. All Xilinx trademarks, registered trademarks, patents, and disclaimers are as listed at http://www.xilinx.com/legal.htm. All other trademarks and registered trademarks are the property of their respective owners. All specifications are subject to change without notice.